# **CONTRAT HORAIRE FLEXIBLE**

### **ENTRE**

#### **LA VILLE DE GATINEAU (ci-après appelée « La Ville ») ET LE SYNDICAT DES COLS BLANCS DE GATINEAU INC. (ci-après appelé « Le Syndicat ») ET**

**Inscrire votre nom :**

(ci-après appelé « l'employé(e)»)

**Statut : Temporaire** Permanent / À l'essai

Pour les salariés de l'équipe volante et les salariés temporaires, inscrire la durée prévue de l'affectation (minimum de plus de 3 mois) :

### **1. PRÉAMBULE**

Il est entendu que l'application de l'horaire suivant ne peut avoir pour effet d'augmenter le nombre d'heures régulières rémunérées.

Le nouvel horaire doit prévoir un nombre d'heures égales à l'horaire actuellement applicable.

Le nouvel horaire tel que défini au présent contrat doit être respecté sans quoi la Ville pourra y mettre fin.

### **2. DURÉE DE L'HORAIRE FLEXIBLE (Période du 1er avril au 31 mars)**

\*(Minimum 1 mois ; maximum 12 mois)

Date de début du nouvel horaire :

**\*La date de début du nouvel horaire est celle du premier lundi suivant la signature du présent contrat par tous les signataires ou une date ultérieure prévue par les parties. Un courriel sera acheminé à l'employé(e) et au responsable du service pour confirmer le tout. \***

Date de fin du nouvel horaire :

**(Max. 31 mars de l'année suivante)**

**\* Tout contrat en vigueur au 31 mars prend fin automatiquement à cette date.**

Date(s) ou période(s) de suspension de l'horaire flexible :

### **3. HORAIRE DE TRAVAIL**

3.1 Nouvel horaire quotidien tel que modifié en vertu de l'article 24.08 remplace celui prévu à l'article 24.

#### 3.2 Horaire hebdomadaire :

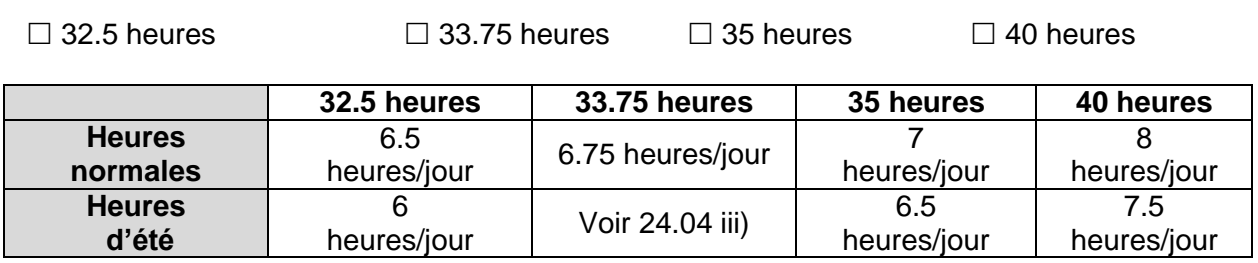

Inscrire votre numéro d'employé(e)

**0:00 0:00 0:00 0:00 0:00**

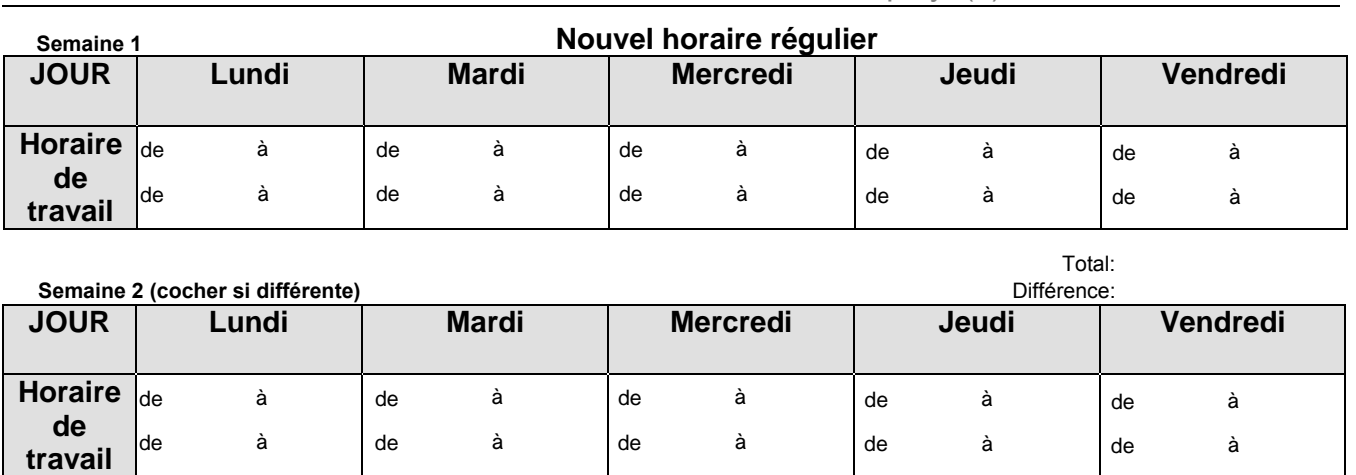

Total: **0.00** Différence: (35.00)

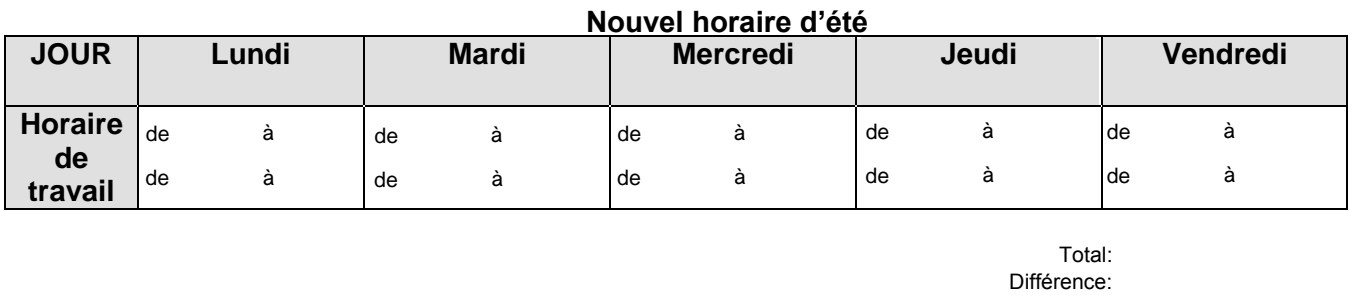

## **4. ABSENCES PRÉVUES À LA CONVENTION COLLECTIVE**

4.1 Lors d'une absence pour un motif prévu à la convention collective (maladie, congés spéciaux, vacances annuelles), le débit dans la banque appropriée du nombre d'heures se fait selon l'horaire applicable à la journée de l'absence.

#### **5. TEMPS SUPPLÉMENTAIRE**

5.1 La comptabilisation du temps supplémentaire s'effectue en fonction du nouvel horaire de travail et l'horaire flexible ne peut par lui seul générer du temps supplémentaire.

### **6. FIN OU SUSPENSION DE CONTRAT**

- 6.1 Advenant une mutation, une promotion, une rétrogradation ou une affectation temporaire, l'horaire prévu au présent contrat cesse de s'appliquer dès l'entrée en fonction au nouveau poste.
- 6.2 Pour répondre à des besoins opérationnels dus à des circonstances exceptionnelles, la Ville se réserve le droit de suspendre l'application de l'horaire flexible pour la durée du besoin.

#### **SIGNATURES**

### **<u>ADCFH5BH</u>-LA SECTION SUIVANTE DOIT<sup>Á</sup>E COMPLÉTÉ9 9B<sup>Á</sup>ENTIER POUR QUE 7 CBHF5 H'GC+H**

**THF5 + TV '9 H'9 BHF9 '9 B'J = 191 F"** 

**Employé(e)** 

**\_\_\_\_\_\_\_\_\_\_\_\_\_\_\_\_\_\_\_\_\_\_\_\_\_\_\_\_\_\_\_\_\_\_\_\_\_\_\_ Responsable du service (signature)** 

**\_\_\_\_\_\_\_\_\_\_\_\_\_\_\_\_\_\_\_\_\_\_\_\_\_\_\_\_\_\_\_\_\_\_\_\_\_\_\_**

**\_\_\_\_\_\_\_\_\_\_\_\_\_\_\_\_\_\_\_\_\_\_\_\_\_\_\_\_\_\_\_**

**Responsable du service** 

**date** 

**date** 

**\_\_\_\_\_\_\_\_\_\_\_\_\_\_\_\_\_** 

**\_\_\_\_\_\_\_\_\_\_\_\_\_\_\_\_\_** 

**\_\_\_\_\_\_\_\_\_\_\_\_\_\_\_\_\_\_\_\_\_\_\_\_\_\_\_\_\_\_\_\_\_\_\_\_\_\_\_ Service ou Division** 

**\*Faire parvenir dans les plus brefs délais au Service des ressources humaines après signature de l'employé(e) et du responsable du service\*** 

**\_\_\_\_\_\_\_\_\_\_\_\_\_\_\_\_\_\_\_\_\_\_\_\_\_\_\_\_\_\_\_\_\_\_\_\_\_\_\_ Responsable au Service des ressources humaines** 

**\_\_\_\_\_\_\_\_\_\_\_\_\_\_\_\_\_\_\_\_\_\_\_\_\_\_\_\_\_\_\_\_\_\_\_\_\_\_\_** 

**\_\_\_\_\_\_\_\_\_\_\_\_\_\_\_\_\_ date** 

**Responsable du Syndicat** 

**date**

**\_\_\_\_\_\_\_\_\_\_\_\_\_\_\_\_\_**